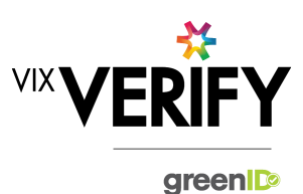

### **In This Release**

**This release sees the introduction of a billing report, addition of support for 'foreign' businesses, and improved error handling for related businesses.** 

#### **Billing Report:**

An internal billing report is now available for use by the Vix Verify Accounts department to assist with invoicing of customers and reconciliation of invoices from business data suppliers. This can be generated from the 'Invoices' menu of the Super User admin panel.

#### **Foreign Businesses:**

The system now provides the capability to create a business verification entry for businesses in countries other than Australia and New Zealand. There is only support for creating and populating these manually – there is no data source lookup available. They can be created as a 'company' or as an 'other' business type, and a generic business structure is utilised for these.

Additionally, related businesses (such as shareholder businesses) identified when retrieving a business from a business registry can now reflect the country where the business is located if that business is not registered in the same country as the business being verified.

#### **Related Business Error Handling:**

If failures are encountered when automatically retrieving details of a related business (e.g. shareholder business) from a business registry, we now create a 'placeholder' business which is flagged as in error. The user can then manually re-attempt the search or manually complete the details. This ensures the integrity of the business structure presented.

These and other updates are described in the sections below:

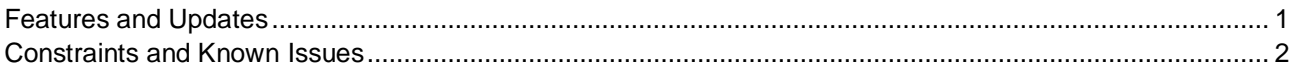

### <span id="page-0-0"></span>**Features and Updates**

The following outlines some of the key updates delivered in this release:

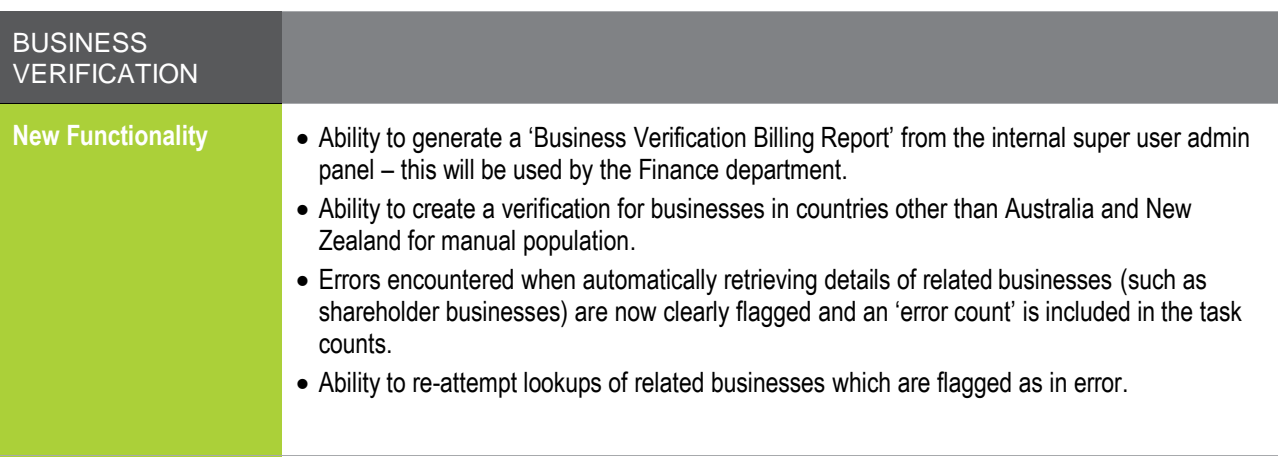

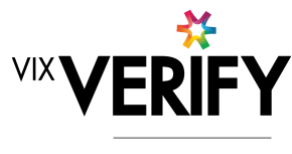

greenID

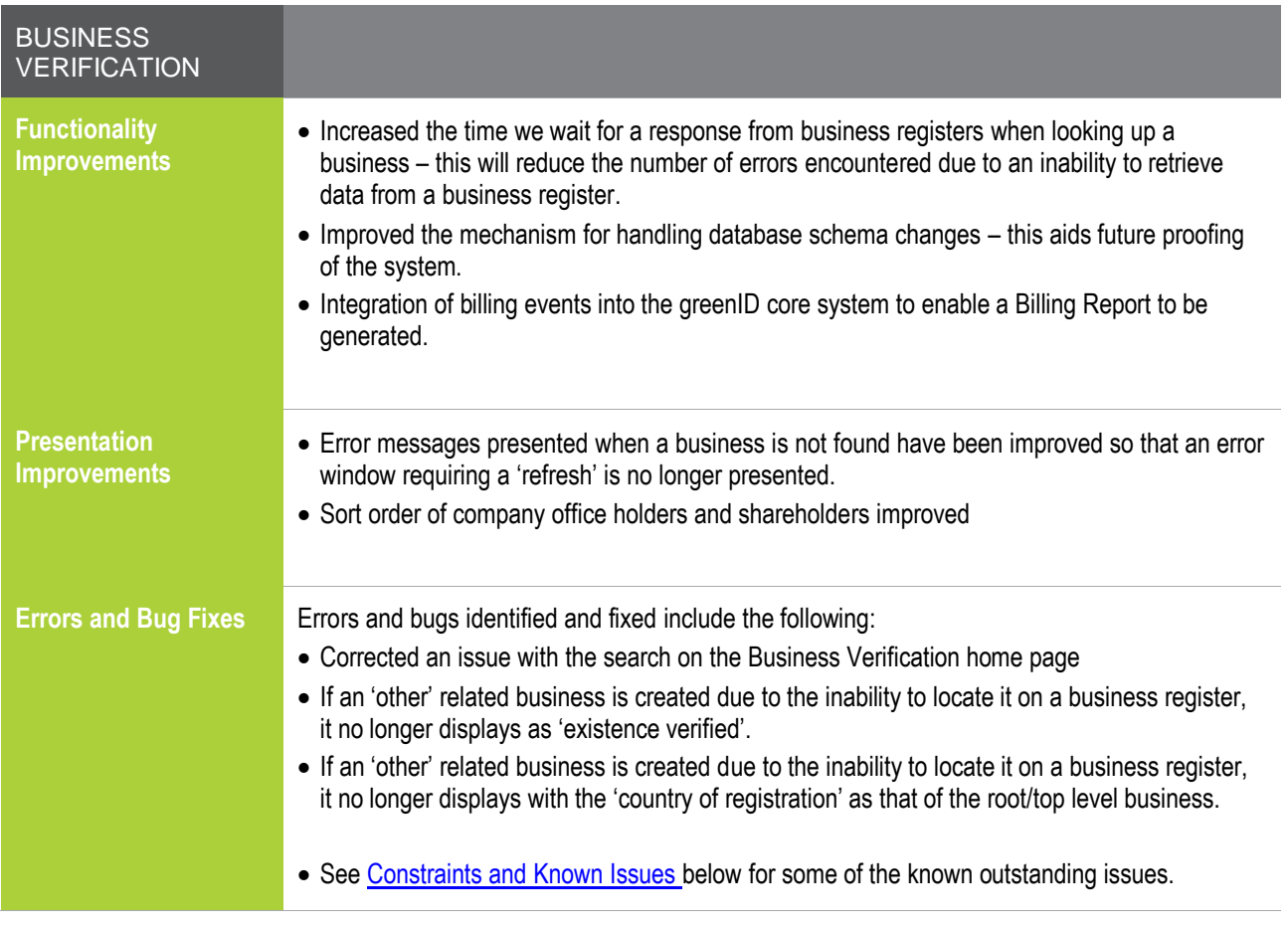

### <span id="page-1-0"></span>**Constraints and Known Issues**

The following items are known Constraints and Issues in the 19 April release:

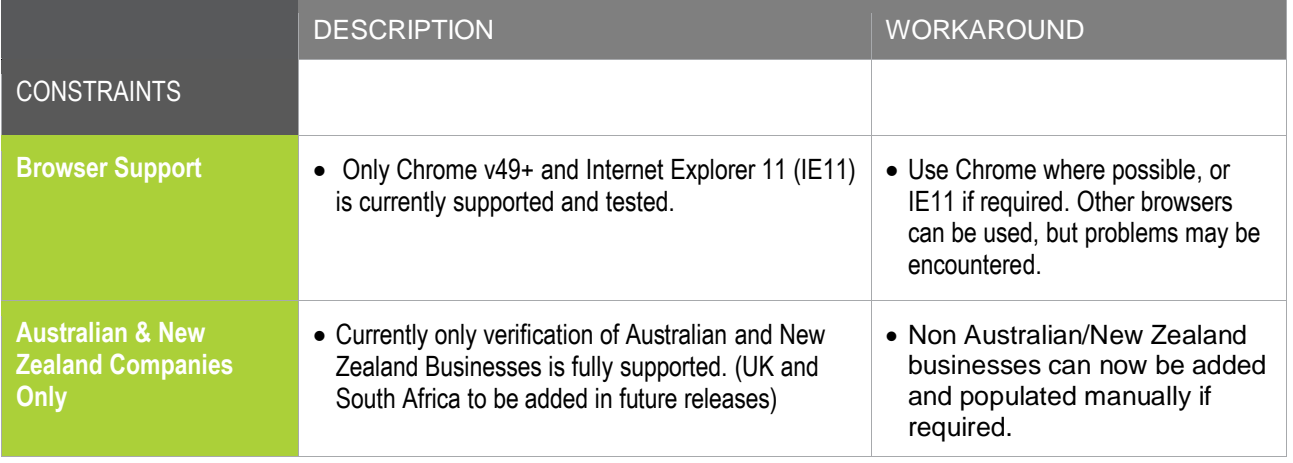

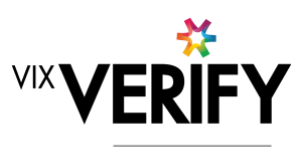

green

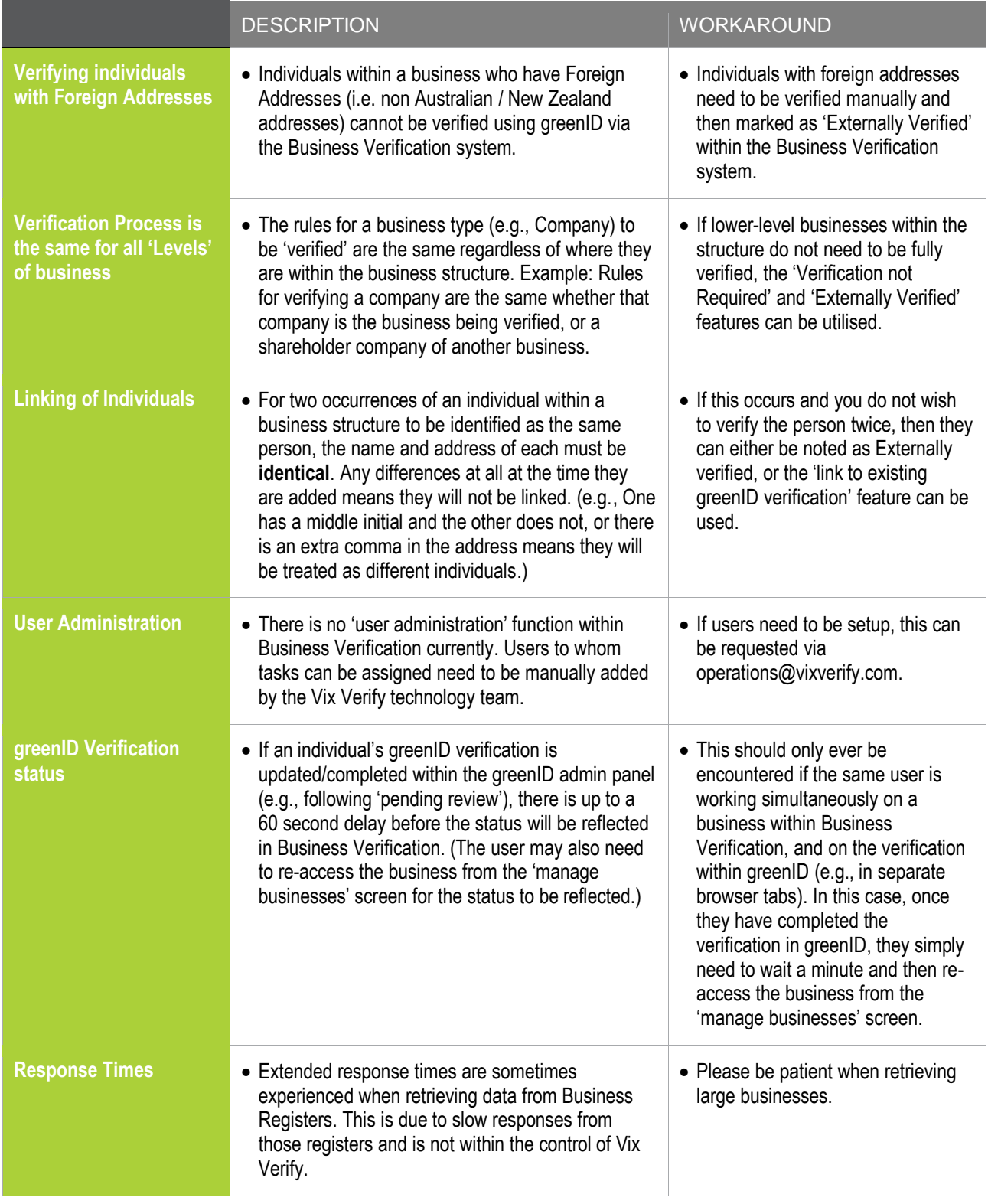

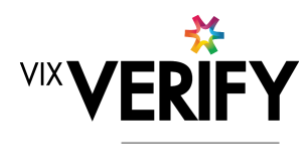

green

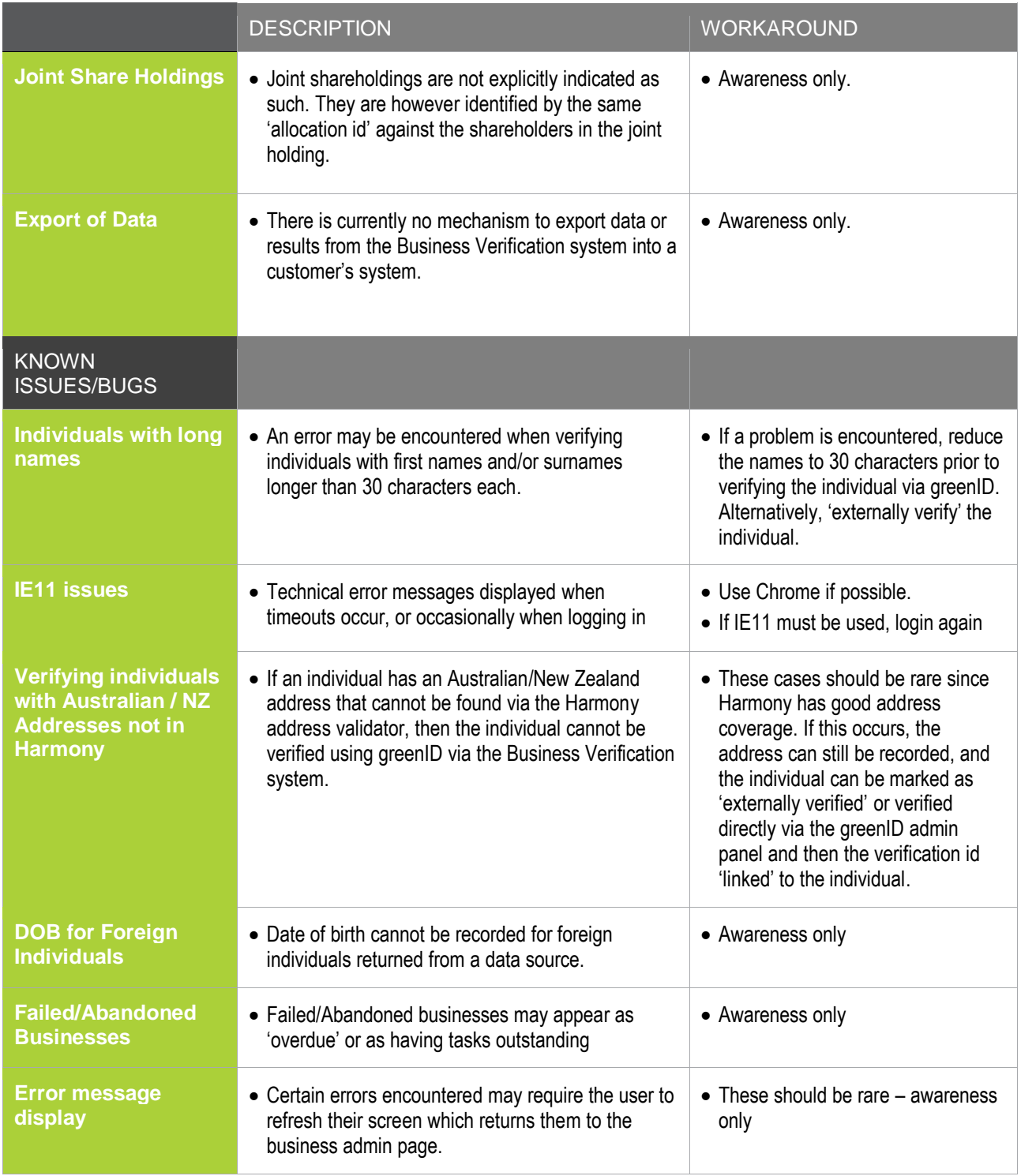